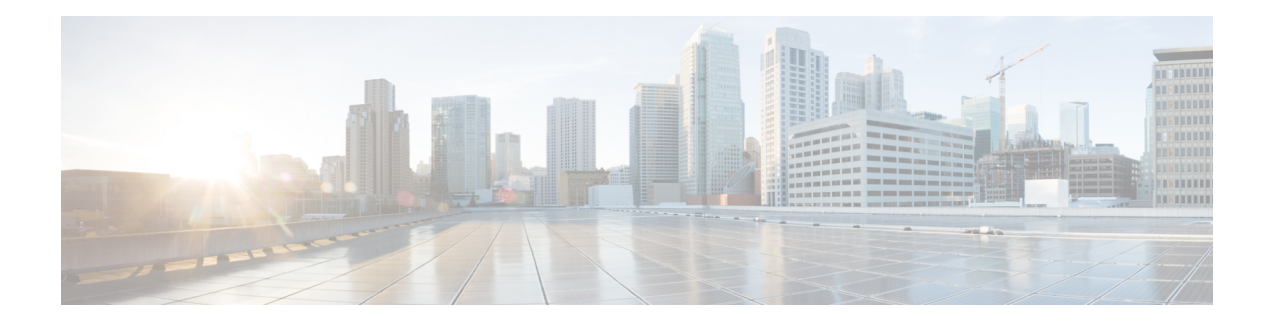

## **Alarms Commands**

To use these commands in System Admin VM, you must be in a user group associated with appropriate command rules and data rules. If the user group assignment is preventing you from using a command, contact your AAA administrator for assistance.

- show [alarms,](#page-1-0) on page 2
- show [alarms](#page-3-0) trace, on page 4

## <span id="page-1-0"></span>**show alarms**

To display alarms related to System Admin in brief or detail, use the **show alarms** command in the System Admin EXEC mode.

**show alarms** [{**brief** [{**card**| **rack**| **system**}] [**location** *node-id*] [{**active** | **history** }] | **detail** [{**card** | **rack** | **system**}] [**location** *node-id*] [{**active** | **clients** | **history** | **stats**}]}]

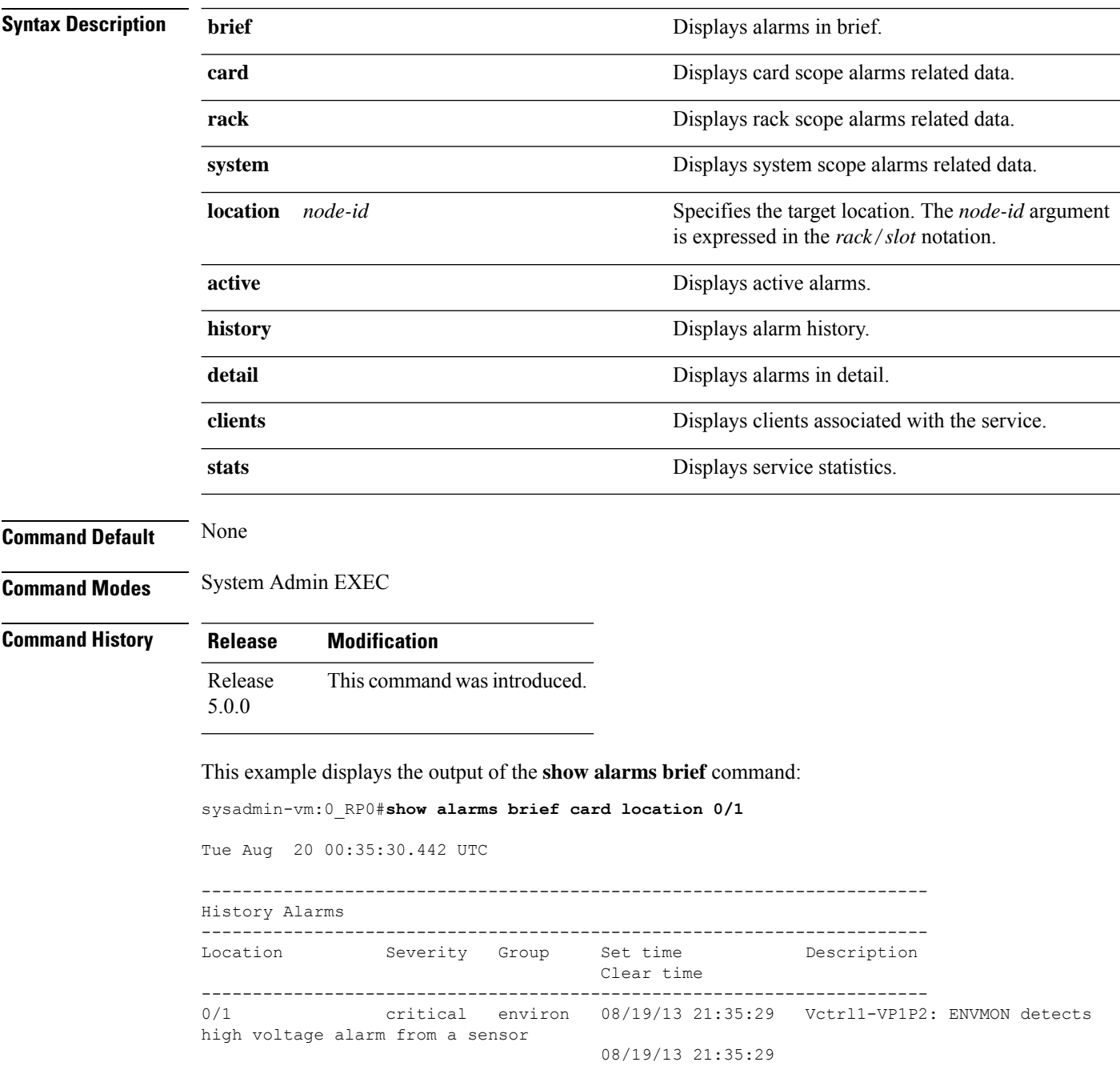

 $\mathbf{l}$ 

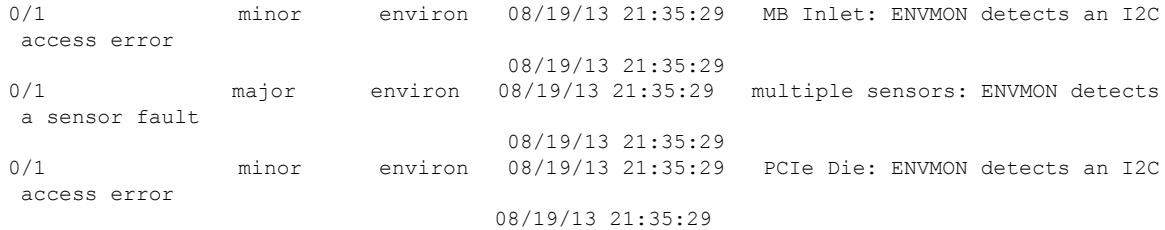

## <span id="page-3-0"></span>**show alarms trace**

To display debug trace information, use the **show alarms trace** command in the System Admin EXEC mode.

**show alarms trace** {**all** *trace-name*} **location** *node-id* [{**all** *trace-attribute*}]

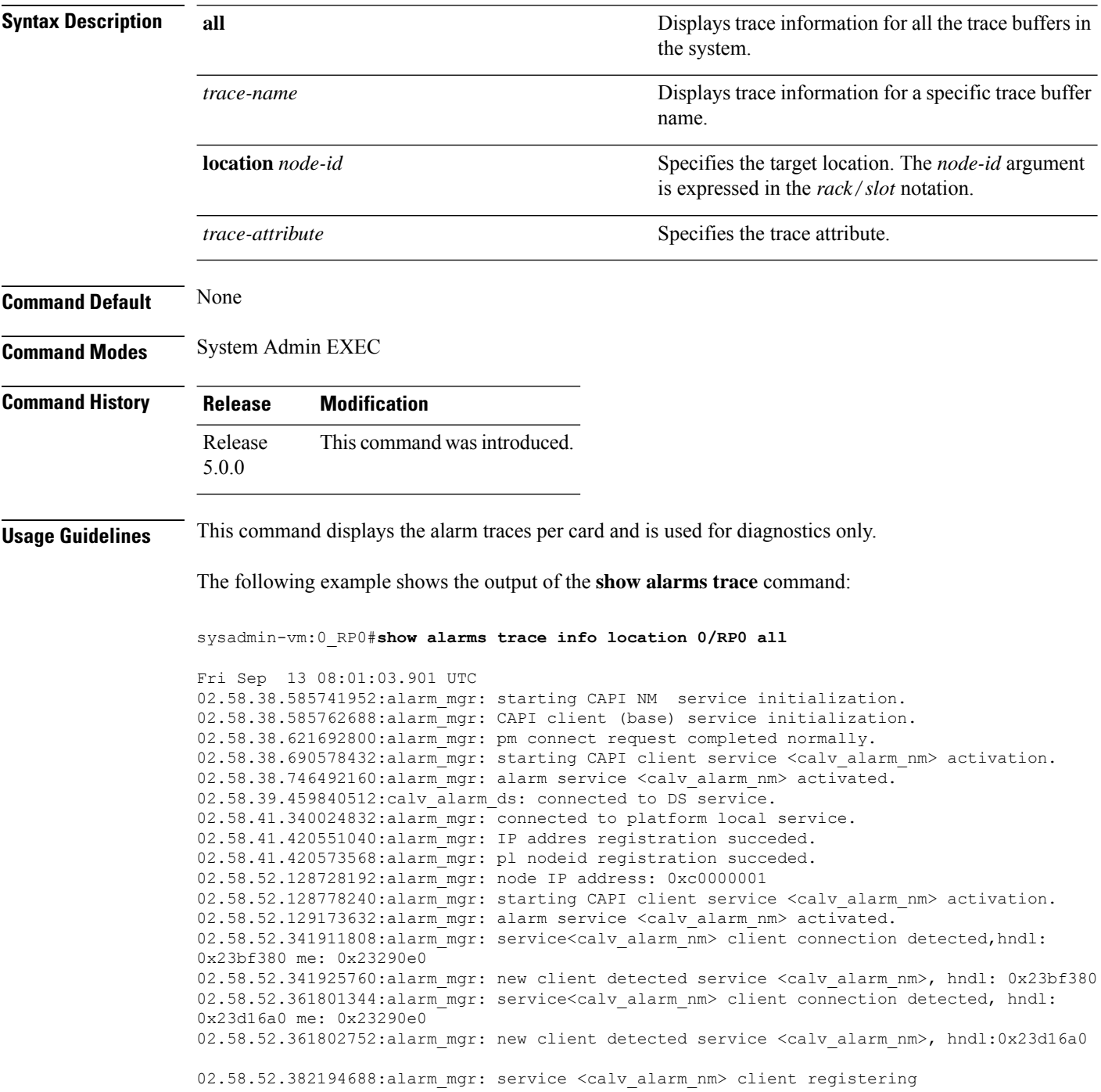

 $\mathbf I$ 

--More--

 $\mathbf{l}$ 

٦